## **B** Applikation

**⦁** Den Stoff mit Stickvlies im Rahmen einspannen

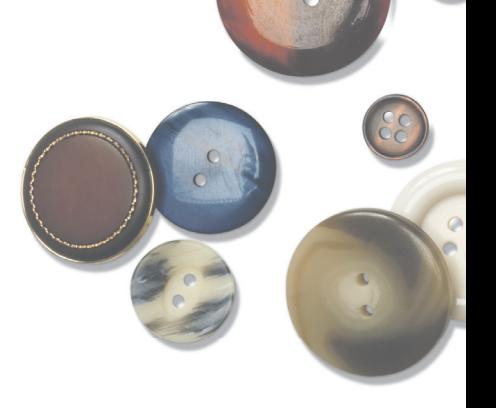

- - **⦁** Ein Stück des Applikationsstoffes über die Umrandungslinie des Musters legen, so dass es vollständig überdeckt ist.
	- **⦁** Mit dem Versäuberungsstich das Muster annähen.

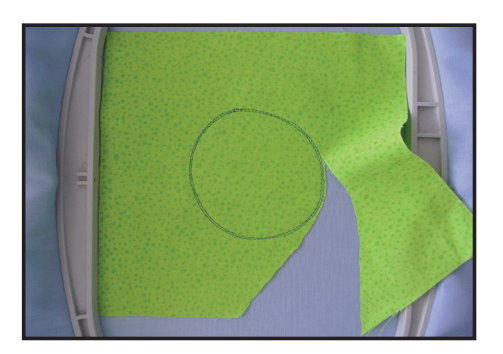

**⦁** Überstehenden Applikationsstoff sorgfältig wegschneiden.

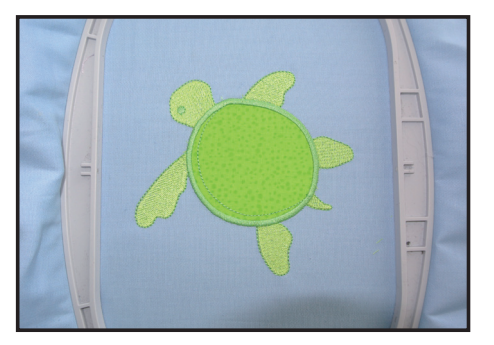

**⦁** Das restliche Design nähen und diese Schritte für die verbleibenden Musterteile wiederholen.

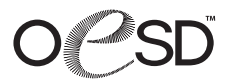

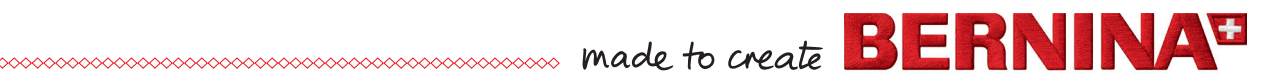